Il est rare qu'un enseignant ouvre les portes de ses classes à ses collègues. Dans l'article qui suit, Régine Mangeard, professeur à Nice, propose *une visite guidée de trois classes virtuelles* qu'elle a réalisées sous WIMS. Il ne s'agit pas d'un peu de saupoudrage de WIMS sur un enseignement traditionnel, mais **d'une intégration de l'environnement multimédia à l'enseignement des mathématiques.** Elle explique les avantages de la méthode pour ses élèves et pour elle, sans en cacher les difficultés et les limites. Elle donne accès au lecteur à une foule de documents qu'il pourra parcourir à loisir (cours, feuilles de travail, devoirs etc.) en suivant les liens proposés. Un simple clic et nous voilà en classe avec notre collègue…

Gérard Kuntz

# **Exemple d'utilisation intégrée de WIMS au lycée**

# **I. Gestion des classes virtuelles**

Je suis enseignante en lycée et j'ai deux classes de seconde et une classe de Première ES cette année.

J'ai créé une classe virtuelle pour chacune de mes classes de cette année qui s'intitulent « Nom du lycée, nom de la classe ».

Comme j'avais une classe de Première S l'an dernier je l'ai sauvegardée en l'intitulant « IREM – Première S »

# **A. Comment y accéder**

Dans chacune de mes classes (actives du lycée ou sauvegardée des années passées) je crée un login « anonyme » permettant à n'importe qui de visiter mes classes, aussi bien mes collègues du lycée que mes anciens élèves ou des élèves d'autres classes :

login : « eleve », mot de passe « eleve »

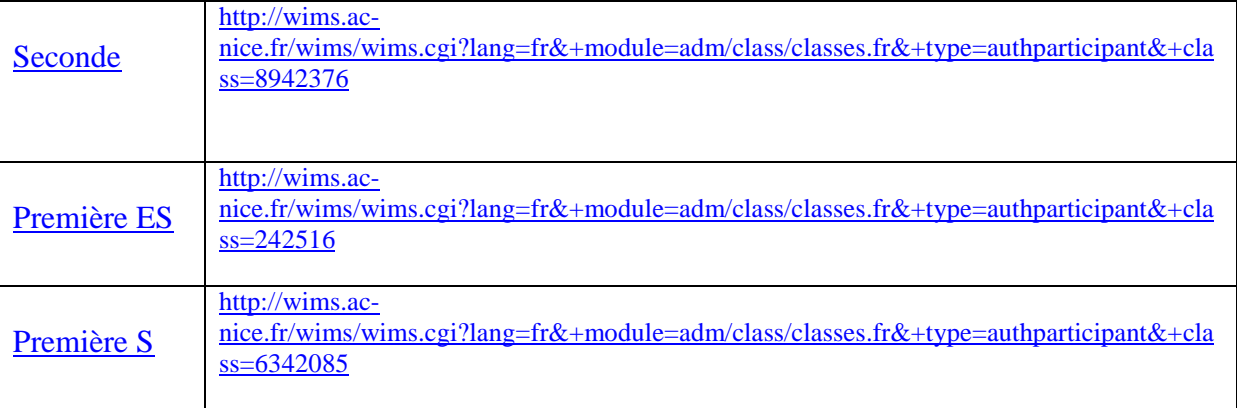

J'utilise le même mot de passe pour toutes mes classes et je le communique à mes élèves afin qu'ils puissent s'inscrire individuellement dans leur classe. Je leur demande de choisir leur nom de famille comme login, et un mot de passe simple afin de ne pas l'oublier (mais l'enseignant a toujours moyen de réinitialiser le mot de passe d'un élève étourdi).

## **B. Ce qu'elles contiennent**

Toutes mes classes ont la même structure.

### **1. Page d'accueil**

 La page d'accueil est personnalisée, c'est-à-dire que contrairement à une classe WIMS de base dans laquelle l'ensemble des ressources actives est affiché par type de ressources et par ordre de création, j'ai la possibilité de n'afficher que les ressources que je décide d'afficher et dans l'ordre qui me convient.

C'est ainsi que les élèves ont accès dans l'ordre des chapitres :

- *au cours*,
- *aux feuilles d'exercices*
- *au devoir maison*

Ils ont également accès au *cahier de texte* de la classe et à un *forum de discussion*. Enfin ils ont un accès à *leurs notes*.

L'entête de la page d'accueil contient un message que je mets à jour régulièrement pour attirer leur attention sur la date du prochain devoir à rendre par exemple.

## **2. Les Cours dynamiques**

Dans mes classes de secondes, ayant déjà préparé tous mes cours, tous les chapitres sont disponibles dès le début de l'année. Dans ma classe de Première ES, je rends les chapitres disponibles au fur et à mesure que je prépare mes cours.

Un cours est donc un document HTML agréablement présenté avec toutes les possibilités que les feuilles de style css offrent.

Il est accessible par navigation entre les différentes sections et imprimable dans sa globalité.

#### **Intérêt pour les élèves :**

Le cours en ligne est quasi identique au cours donné en classe, qui peut différer de celui de leur manuel scolaire de l'année et qui correspond à la liberté pédagogique de l'enseignant.

Les exemples du cours sont parfois dynamiques c'est-à-dire que les données numériques utilisées peuvent être aléatoires et qu'il est possible lors de la visualisation du cours de les réinitialiser en cliquant sur une petite étoile située en haut de page. Cette fonctionnalité n'est pas très souvent utilisée pour le moment, car cela nécessite beaucoup de temps de préparation et ne présente pas un intérêt systématique. Je généraliserai cela avec le temps.

http://wims.ac-

nice.fr/wims/wims.cgi?module=devel/mangeard/test~algebra~doceqdte2nd.fr&+cmd=new&+ job=read&+doc=1&+block=mainS2S3S2

De même, le cours peut contenir des animations flash ou géogebra.

http://wims.ac-

nice.fr/wims/wims.cgi?module=devel/mangeard/test~analysis~docfctref2nde.fr&+cmd=new+ job=read&+doc=1&+block=mainS3

Des exercices statiques issus de manuels scolaires sont insérés pour illustrer les définitions et propriétés ainsi que des liens vers les exercices dynamiques regroupés dans les feuilles d'exercices. L'élève a donc plusieurs chemins pour accéder aux exercices.

Lorsqu'un élève est absent, il peut rattraper son retard en consultant le cours en ligne puisque cela correspond exactement à ce qui est fait en classe.

Pour certains élèves, la possibilité d'imprimer le cours en ligne et d'avoir un support papier facilite la compréhension du cours en classe. En effet, j'ai pu constater que certains élèves, un peu lents à écrire, étaient ainsi plus attentifs à mes explications verbales. A l'inverse, je me dois d'être particulièrement vigilante, car d'autres élèves, se croyant du coup dispensés de prendre des notes, en profitent pour bavarder davantage. C'est donc une arme à double tranchant.

La mise à disposition du cours en ligne dans toutes mes classes permet aux élèves désireux de se préparer au programme de l'an prochain de travailler pendant l'été. Ils sont peu nombreux, certes, mais il y en a quand même quelques uns.

Enfin, des élèves de première désireux de revoir une notion abordée en seconde, n'ont plus à leur disposition de manuel scolaire couvrant ce programme en dehors du CDI. Ils ont par contre la possibilité, grâce au login anonyme valide dans toutes mes classes, de consulter le cours de seconde en ligne.

#### **Du côté de l'enseignant :**

J'écris mes cours en LateX. Une fois mon cours prêt, j'en fais une version vidéo projetable sous forme de présentation grâce au package PROSPER, ainsi qu'une version contenant un peu de programmation WIMS (en particulier les liens vers les exercices WIMS ou les variables aléatoires des exemples), que je traduis au format HTML grâce à l'utilitaire Latex2WIMS.

Le document html final nécessite quand même un peu de retouches, en particulier l'utilitaire de traduction ne gère pas les figures réalisées avec PSTRICKS.

Le cours en ligne est donc effectivement très proche de celui vidéo projeté en classe.

### **3. Feuille d'exercices**

L'objectif des feuilles d'exercices est de fournir aux élèves un recueil d'exercices du chapitre, comme celui qui se trouve en fin de chapitre de leur manuel scolaire.

Ces feuilles peuvent comporter jusqu'à une vingtaine d'exercices, ce qui grâce aux données numériques aléatoires des exercices, recouvre en général la centaine d'exercices de leur manuel.

### **Intérêt pour les élèves :**

Les exercices sont à données numériques aléatoires et corrigés en ligne. Ainsi, si un élève se trompe, il peut recommencer l'exercice qui traitera de la même difficulté mathématique mais avec des données numériques différentes.

La plupart des exercices sélectionnés pour le lycée contiennent une solution rédigée, qui peut apparaître soit en cas d'erreur de l'élève, soit systématiquement, afin de les habituer à la rédaction.

WIMS offre une très grande diversité de possibilités de types d'exercices :

- Réponse libre
- Case à cocher
- Mise en correspondance
- Click sur une figure
- Interface géogebra pour dessiner dynamiquement

### **Du côté de l'enseignant :**

Les exercices des feuilles sont issus de la base mutualisée d'exercices de WIMS, à laquelle je contribue activement.

Un enseignant ne sachant pas programmer dispose aujourd'hui d'une base bien fournie pour le lycée.

Pour ma part, lors de la préparation des mes cours, je sélectionne un certain nombre d'exercices de manuels scolaires et s'il n'existe pas encore d'équivalent dans la base je programme l'exercice, afin que mes élèves trouvent dans leur feuille de travail toute la variété de leur manuel.

Il me paraît important qu'il n'y ait pas de décalage entre les exercices du livre et ceux en ligne. Cela permet à l'élève qui veut réviser pour le contrôle de ne pas refaire les exercices faits en classe, mais de refaire des exercices identiques aux données numériques près.

## **4. Devoir à la maison**

Un devoir à la maison à faire sous WIMS correspond à une sélection d'exercices issus des feuilles d'exercices, regroupée dans une *feuille examen.* Un devoir est un travail obligatoire à faire avant une certaine date en un temps limité.

Pour palier à d'éventuelles coupures de ligne internet, j'autorise 5 essais et je ne garde que la meilleure note.

#### **Intérêt pour les élèves :**

Les élèves peuvent s'entraîner librement sur les feuilles d'exercices qui ne sont pas obligatoires et lorsqu'ils pensent être au point, ils font leur devoir à la maison. La possibilité de recommencer jusqu'à 5 fois le DM afin d'améliorer leur note est très motivante et près de la moitié des élèves font les 5 essais.

#### **Du côté de l'enseignant :**

A la différence des exercices des feuilles de travail, pour lesquelles l'enseignant n'a qu'une vision très réduite du travail de l'élève, les DM faits sous forme d'examen sont intégralement enregistrés. Ainsi, il est possible de voir l'énoncé exact qui a été présenté à l'élève (avec les bonnes données numériques) et les réponses successives de l'élève.

La correction d'un DM sous WIMS prend à peu près autant de temps que celle d'un devoir papier si l'on veut tout vérifier et contrôler.

Il n'est en effet pas nécessaire de visualiser l'intégralité de l'enregistrement d'un exercice lorsque l'élève a obtenu 10/10 et la correction est alors très rapide.

Par contre, lorsque la note n'est pas de 10, il est intéressant d'analyser l'erreur de l'élève pour éventuellement lui remonter sa note. S'il s'agit manifestement d'une erreur de saisie, il n'y a pas lieu de sanctionner un élève dont la dextérité à saisir une réponse sur un clavier d'ordinateur n'est pas parfaite : par exemple, s'il s'agit de nommer un des sommets du cube ABCDEFGH qui correspond à une certaine condition, que la réponse attendue est C et que l'élève a tapé X, il s'agit manifestement d'une erreur de frappe. Ce genre d'erreur est difficile à contrôler lors de la programmation d'un exercice et c'est pourquoi il est nécessaire de vérifier les erreurs manuellement et de se montrer plus indulgent que l'ordinateur.

Enfin, l'utilisation de WIMS pour les DM n'a en aucun cas pour but de décharger l'enseignant du travail de correction qui est très utile pour connaître les difficultés non surmontées par les élèves et apporter les précisions nécessaires à ces derniers.

Cette utilisation de WIMS pour les DM évite au professeur de corriger plusieurs copies identiques recopiées à la hâte, et sans aucun bénéfice didactique par des élèves peu consciencieux. Si un élève veut aider un de ses camarades, il ne peut pas se contenter de lui passer sa copie à recopier mais doit se donner la peine de faire le DM une seconde fois avec des données numériques différentes. On peut supposer que ce faisant, il essaiera de lui expliquer le travail et le fera progresser.

## **5. Cahier de texte**

Le cahier de texte de la classe est mis à jour tous les soirs. Il contient un bref descriptif de ce qui a été vu en cours ou en module, ainsi que le travail à faire à la maison. J'y mets a posteriori les sujets des contrôles ainsi que les corrigés.

Lorsque j'utilise une animation flash qui n'est pas déjà inclue dans le cours, je la mets à disposition des élèves également dans le cahier de texte (Voir le cahier de texte de la classe de seconde à la date du 14 Décembre 2007).

#### **Intérêt pour les élèves :**

Le cahier de texte est donc consultable en ligne par les élèves de chez eux, ce qui est nettement plus pratique qu'un cahier de texte papier gardé en salle des professeurs !

Les élèves ont de plus ainsi accès aux corrigés des contrôles le soir même.

Enfin, pour réviser les contrôles communs, les élèves refont souvent les contrôles précédents, et si la plupart d'entre eux conserve précieusement leur copie, il arrive qu'ils égarent leur sujet. Ils ont alors la possibilité de réimprimer le sujet à partir du cahier de texte.

#### **Du côté de l'enseignant :**

La tenue d'un cahier de texte en ligne n'est pas plus contraignante que celle d'un cahier de texte papier classique.

La mise à disposition des corrigés des contrôles en ligne m'évite de photocopier et de distribuer un corrigé papier qui n'est effectivement lu que par un nombre restreint d'élèves, et surtout lorsque je donne deux sujets différents pour un même contrôle, cela me simplifie la vie.

Enfin, lorsqu'un élève essaie de me faire croire que j'ai oublié de donner des exercices à faire à la maison, rien de plus simple que de vérifier dans le cahier de texte qui est accessible depuis la classe.

#### **6. Forum**

Les élèves disposent d'un forum de discussion au sein de leur classe. Il arrive qu'ils l'utilisent pour se demander de l'aide mutuellement.

L'enseignant a la possibilité de lire tous les messages échangés.

Selon les classes, l'utilisation du forum est très variée. Il y a deux ans, j'ai été contrainte de fermer le forum car certains élèves s'en servaient pour échanger des méchancetés dans un langage peu châtié sur les souffre-douleur de la classe.

# **II. Organisation du travail**

## **A. Cours**

Le cours est vidéoprojeté en classe pour ce qui concerne les définitions et propriétés. Les démonstrations, par contre, sont faites au tableau.

Cela présente plusieurs avantages :

L'enseignant est face aux élèves, la plupart du temps, au lieu de leur tourner le dos pour écrire au tableau. Le cours est présenté clairement et lisiblement avec les mots clés en couleur (il est à noter que les élèves apprécient cela et recopient avec la même utilisation des couleurs !)

Lorsqu'au cours de la leçon, il est nécessaire de revenir sur une définition, il est facile de revenir en arrière dans la vidéo projection au lieu de devoir réécrire au tableau.

# **B. Exercices**

Les exercices faits en classe sont également vidéo projetés ce qui évitent aux élèves d'avoir à apporter leur manuel et tous les problèmes inhérents aux élèves qui ont oublié leur manuel.

Surtout en début d'année, j'alterne exercices du livre et exercices WIMS, afin de bien montrer aux élèves qu'ils retrouveront les mêmes exercices que ceux faits en classe sur WIMS et pourront donc s'entraîner librement.

D'autre part, il est assez fréquent qu'après avoir fait un exercice du livre en classe, les élèves me demandent d'en refaire un identique afin de vérifier qu'ils ont bien compris la démarche. Pour certains exercices, cela ne pose pas de problème d'inventer au pied levé un nouvel exercice. Mais pour d'autres, cela est plus difficile ; par exemple inventer rapidement une équation quotient pour laquelle, une fois la mise au même dénominateur effectuée, on se retrouve avec une racine commune au numérateur et au dénominateur qui devra donc être retirée de l'ensemble des solutions.

Ayant à ma disposition les exercices WIMS programmés à partir de ceux du livre je peux toujours satisfaire à ce genre de demande des élèves.

Les exercices que je donne à faire à la maison d'un cours à l'autre sont toujours tirés de leur manuel afin qu'ils aient tous les mêmes données numériques et que nous puissions en faire la correction en classe.

Mais je les encourage fortement à s'entraîner sur les feuilles d'exercices de WIMS.

J'ai souvent constaté, en particulier lors des séances d'aide individualisée en seconde, que les élèves ont tendance à aller beaucoup trop vite lorsqu'ils sont face à l'ordinateur. Je le constate également lorsque je vidéo projette un exercice du livre ou un exercice WIMS : face à un exercice WIMS, les élèves essaient de répondre sans utiliser de brouillon, ce qui est une très mauvaise attitude que je combats sans cesse.

D'autre part, face à l'ordinateur, ils ont tendance lorsqu'ils ont fait une erreur et voient apparaître « Mauvaise réponse » en rouge, à passer immédiatement à l'exercice suivant sans analyser leur erreur.

Pour essayer de les faire changer d'attitude, je leur promets *un point de bonus* au prochain contrôle s'ils découvrent une erreur dans un exercice WIMS (ils doivent m'apporter la preuve de l'erreur en faisant une impression papier de l'écran de réponse). En effet, l'ordinateur est peut-être infaillible mais pas celui qui programme l'exercice et de même qu'on trouve des erreurs typographiques dans les manuels scolaires, les exercices WIMS peuvent être « bogués ».

Certains élèves sont ainsi particulièrement motivés. Ils sont très contents lorsqu'ils pensent être plus forts que l'ordinateur et le point de bonus est extrêmement apprécié.

Cela me permet parfois de corriger certains exercices, mais la plupart du temps, cela me donne l'occasion d'expliquer une réponse juste de l'ordinateur que l'élève n'a pas comprise et pour laquelle il n'aurait pas demandé d'explication sans cet espoir de bonus.

## **C. Devoir à la maison**

La plupart des devoirs à la maison sont à faire sur WIMS, en moyenne un par chapitre, et de temps en temps, je donne en plus un exercice de rédaction à rendre sur feuille (ce genre d'exercices n'étant pas disponibles sous WIMS actuellement, voir dernière section).

Les élèves disposent d'une semaine pour faire leur DM, et peuvent le faire jusqu'à 5 fois de suite (en totalité ou en partie). Je prends en compte la meilleure note obtenue. Cela les motive à recommencer pour améliorer leur note.

Il arrive que certains élèves ne fassent pas leur devoir mais la proportion est plutôt plus faible pour les DM WIMS que pour les DM à rendre sur feuille.

Chacun sait qu'il est difficile de capter l'attention des élèves lors de la correction d'un DM classique. Il en est tout à fait autrement en ce qui concerne les DM WIMS.

La correction des DM se fait en classe entière grâce à la liaison Internet disponible en salle H007. Une sélection des exercices faits par les élèves est visualisée et commentée. L'intérêt des élèves est accru, car ils s'attendent à être concernés à tour de rôle.

# **D. Contrôle**

Les exercices donnés en contrôle sont en général très proches de ceux du DM WIMS, voir identiques.

Cela motive les élèves à bien travailler leur DM pour bien se préparer au contrôle.

Grâce aux données numériques aléatoires, cela me permet de donner chaque année des contrôles différents portant pourtant sur les mêmes difficultés.

# **III. Ce qui manque à une classe virtuelle**

## **A. Une interface plus conviviale**

L'interface homme-machine de WIMS n'est pas extraordinaire et pourrait certainement être améliorée.

Une visualisation de l'acquisition des connaissances à la manière de MATHENPOCHE serait un plus.

Le projet ev@lwims diffusé par le CRDP de l'académie de NICE dans le bouquet de service CORRELYCE propose une classe clé-en main de niveau seconde dont la présentation est bien plus agréable.

Il manque également la possibilité d'adresser un message personnel à chaque élève, en particulier pour la correction des DM.

## **B. Une couverture plus large et plus systématique du programme**

Les programmes de lycée commencent à être largement couverts depuis quelques années.

Près de 500 exercices ont été écrits pour la classe de seconde dans le projet ev@lwims, ce qui couvre l'intégralité du programme.

Le niveau Première S est en cours de réalisation cette année.

## **C. Des exercices de rédaction et de raisonnement**

Les exercices WIMS sont de nature très variée, mais il manque des exercices de rédaction ainsi que des exercices de raisonnement, en particulier en géométrie.

### **1. Des exercices de rédaction :**

Il existe des exercices présentant une « rédaction à trous » à compléter soit par saisie libre, saisie numérique ou choix multiple. Mais l'élève n'est pas amené à rédiger lui-même une solution.

Ces exercices présentent toutefois l'intérêt d'habituer l'élève au style de rédaction qu'il devra fournir en devoir surveillé, et qui est enseigné en classe de manière classique.

De même beaucoup d'exercices offrent une solution entièrement rédigée, toujours dans le but d'habituer l'élève à la rédaction par la lecture, de façon passive.

Bien que WIMS soit un outil en perpétuelle évolution et qu'il existe un type de réponse « symtext » (que je ne connais pas et dont je ne peux pas beaucoup parler) qui a pour but d'analyser syntaxiquement une réponse en langage naturel, il me semble que ce genre d'exercices de rédaction ne sera pas mis au point dans un avenir proche…

*C'est pourquoi, comme je l'ai mentionné plus haut, en plus des devoirs à la maison sous WIMS, je donne de temps en temps des devoirs à la maison courts, qui contiennent principalement des exercices de libre rédaction.* 

### **2. Des exercices de raisonnement :**

En géométrie du plan, par exemple, il existe des exercices de raisonnement sous la forme d'éléments d'un raisonnement à remettre dans l'ordre. Mais l'élève n'est pas amené à penser le raisonnement de lui-même, à partir de zéro.

Encore une fois, l'analyse de la réponse d'un exercice de raisonnement « à initiative » est extrêmement difficile à programmer, et je ne pense pas que ce genre d'exercice soit bientôt disponible.

Néanmoins, on peut espérer disposer d'ici quelques années, d'exercices guidés de raisonnement en géométrie, à l'instar de certains projets de recherche (de l'INRIA, projet MARELLE avec Frédérique Guilhot, de l'INRISA, projet Mentoniezh).

## **D. Mais…**

Même si les manques répertoriés ci-dessus étaient comblés, cela n'apporterait qu'un confort d'utilisation supplémentaire.

Toute bonne pédagogie doit être basée sur une variété d'outils, *WIMS n'étant qu'un outil parmi d'autres,* n'ayant pas vocation à l'exclusivité !

*Je rappelle que, même dans les domaines largement couverts par les exercices disponibles dans WIMS, mon enseignement se base en premier lieu sur le manuel scolaire en cours et je n'utilise WIMS en classe que pour répéter à l'envie certains exercices, en variant les approches<sup>1</sup> .* 

 1 Dans un échange de courrier à propos de cet article, l'auteur précisait : *bien que je vidéoprojette mes cours (lumière allumée et non pas dans le noir...), en fin de journée, je suis en général couverte de craie de la tête au pied, car cela ne me dispense pas d'écrire beaucoup au tableau! Je n'utilise pas WIMS a priori mais en complément d'une technique d'enseignement classique.*